# **УТВЕРЖДАЮ**

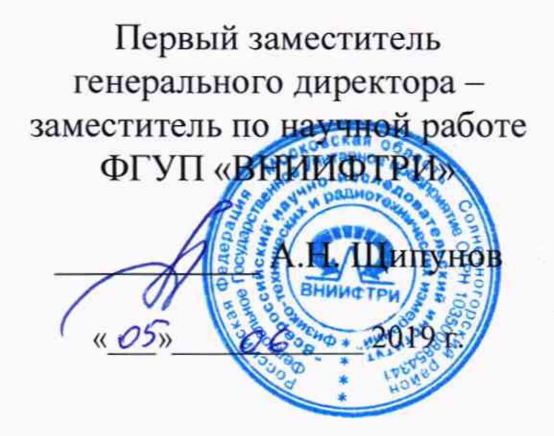

# Комплексы аппаратно-программные «Поток»

**Методика поверки** МП 4012-002-16541985-2012 ОГЛАВЛЕНИЕ

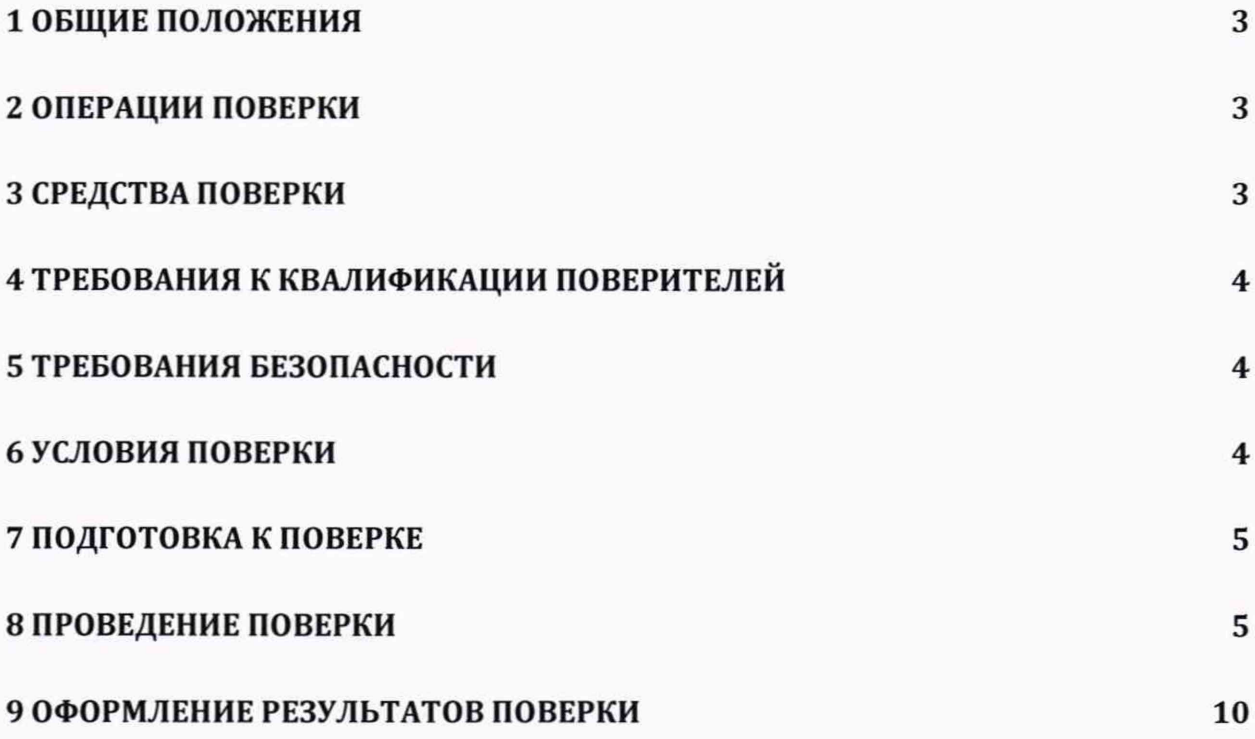

# 1 ОБЩИЕ ПОЛОЖЕНИЯ

1.1 Настоящая методика распространяется на комплексы аппаратно-программные «Поток» (исполнение «Поток-ПДД», далее по тексту комплексы), изготавливаемые ЗАО «РОССИ»), г. Москва, и устанавливает объем и методы первичной и периодической поверок.

1.2 Интервал между поверками - два года.

## 2 ОПЕРАЦИИ ПОВЕРКИ

<span id="page-2-0"></span>2.1 При проведении поверки должны быть выполнены операции, указанные в таблице 1.

2.2 В случае получения отрицательных результатов по пунктам таблицы 1 комплексы бракуются и направляются в ремонт.

2.3 Допускается возможность проведения поверки отдельных автономных блоков для меньшего числа измеряемых величин. Сокращенный вариант поверки не включает в себя проверки по п. 8.3.3 и/или 8.3.4.

2.4 Допускается проводить поверку по п. 8.3.1, 8.3.2.в лабораторных условиях.

2.5 Внеочередная поверка, обусловленная ремонтом, изменением схем монтажа, а также изменением местоположением комплекса, проводится в объеме первичной поверки.

Таблица 1

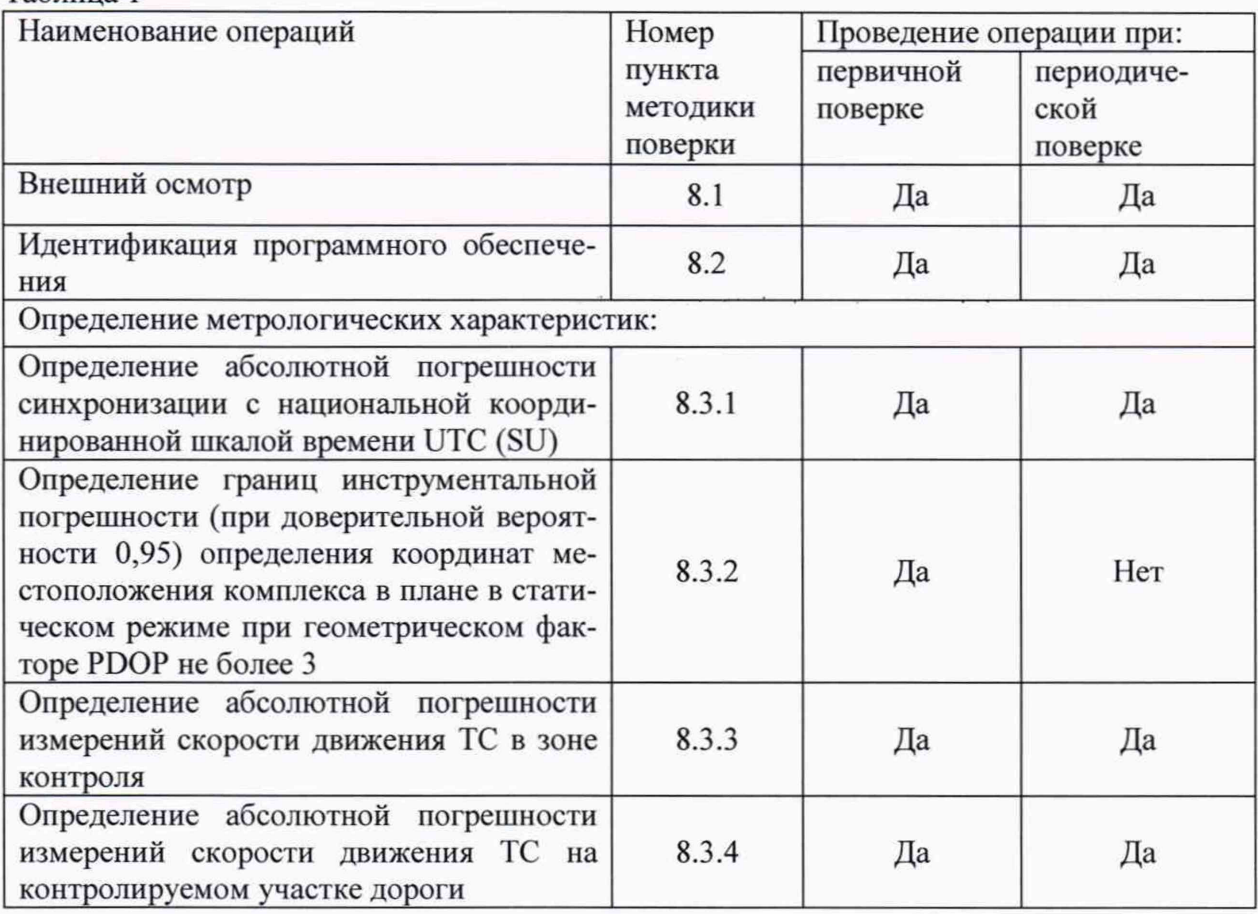

### 3 СРЕДСТВА ПОВЕРКИ

3.1 При проведении поверки должны применяться средства поверки, указанные в таблице 2.

Таблица 2

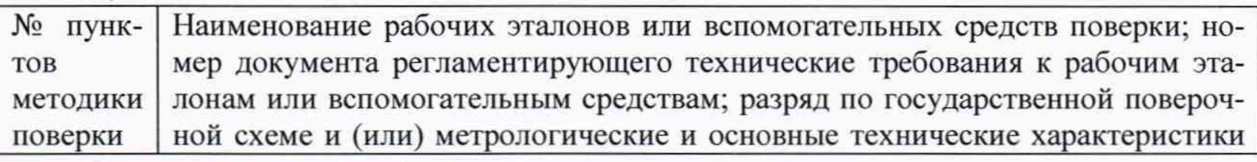

3

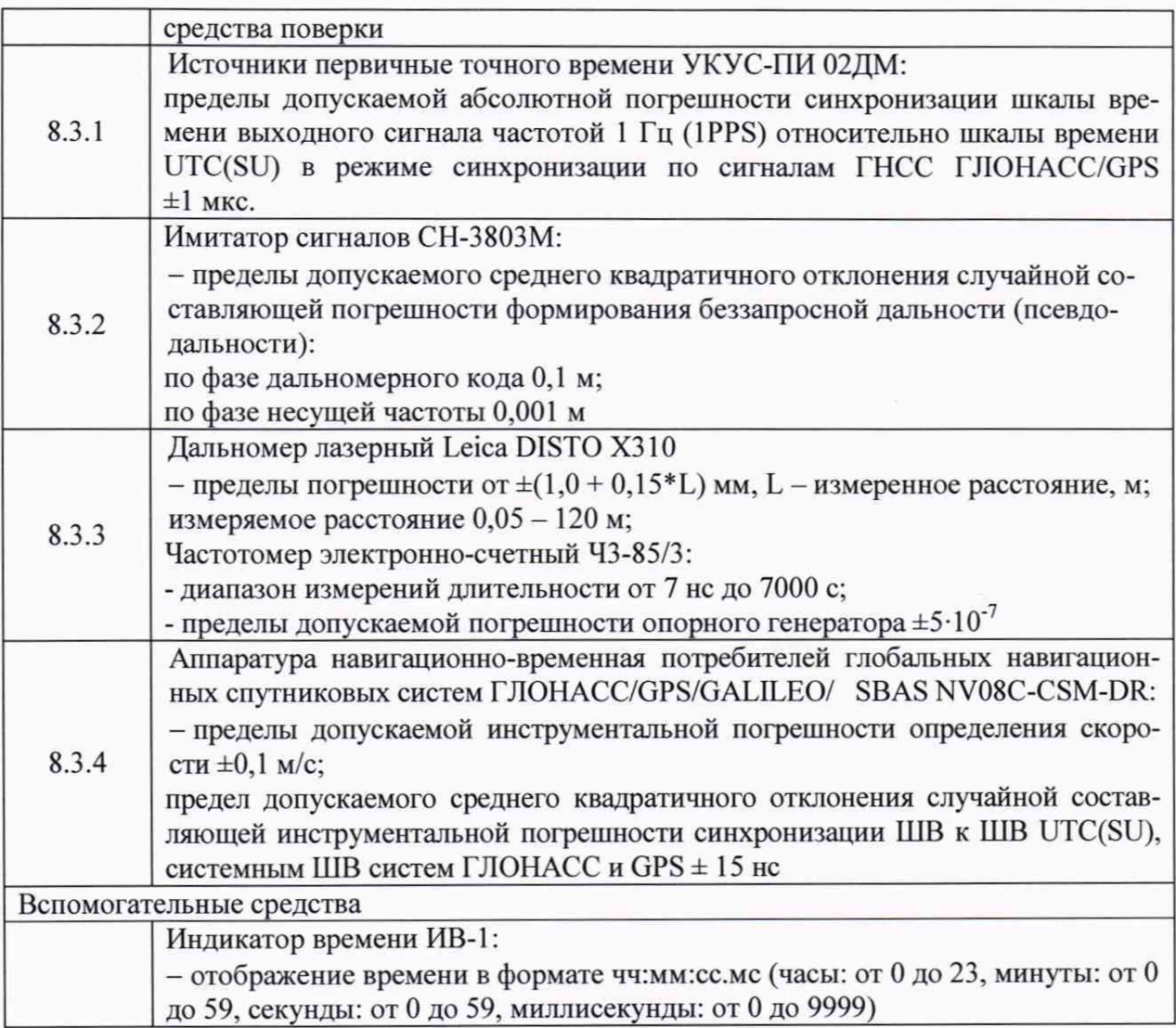

3.2 Применяемые при поверке средства измерений должны быть поверены, исправны и иметь свидетельства о поверке.

3.3 Допускается применение других средств измерений, обеспечивающих проведение измерений с требуемой точностью.

# 4 ТРЕБОВАНИЯ К КВАЛИФИКАЦИИ ПОВЕРИТЕЛЕЙ

<span id="page-3-0"></span>4.1 К проведению поверки могут быть допущены лица, имеющие высшее или среднее техническое образование, аттестованные в качестве поверителей в области радиотехнических измерений установленным порядком.

# 5 ТРЕБОВАНИЯ БЕЗОПАСНОСТИ

<span id="page-3-1"></span>5.1 Во время подготовки к поверке и при ее проведении необходимо соблюдать правила техники безопасности и производственной санитарии, правила техники безопасности при эксплуатации электроустановок и требования, установленные технической документацией на используемые при поверке образцовые и вспомогательные средства поверки.

# 6 УСЛОВИЯ ПОВЕРКИ

<span id="page-3-2"></span>6.1 При проведении поверки в лабораторных условиях должны соблюдаться следующие условия:

- температура окружающего воздуха от плюс 15 °С до плюс 35 °С;

- относительная влажность от 20 до 80 %.

6.2 При проведении поверки на месте эксплуатации должны соблюдаться следующие условия:

- температура окружающего воздуха от минус 50 °С до плюс 50 °С;

<span id="page-4-0"></span>- относительная влажность до 98 %.

#### **7** ПОДГОТОВКА К ПОВЕРКЕ

7.1 Поверитель должен изучить руководство по эксплуатации поверяемого комплекса и используемых средств поверки.

#### 8 ПРОВЕДЕНИЕ ПОВЕРКИ

## 8.1 Внешний осмотр

При проведении внешнего осмотра проверяют соответствие комплекса следующим требованиям:

- отсутствие механических повреждений и ослабление элементов, четкость фиксации их положения;

- чёткость обозначений, чистоту и исправность разъёмов и гнёзд, наличие и целостность печатей и пломб;

- наличие маркировки согласно требованиям эксплуатационной документации;

- наличие и целостность пломб в соответствии с описанием типа и п. 9.4 РЭ.

8.1.1 Результаты поверки считать положительными, если комплекс удовлетворяет выше перечисленным требованиям.

#### 8.2 Идентификация программного обеспечения

8.2.1 Проверить соответствия заявленных идентификационных данных (идентификационное наименование, номер версии, цифровой идентификатор) программного обеспечения (ПО) комплекса в соответствии с п.9.5 РЭ.

8.2.2 Результаты поверки считать положительными, если идентификационные данные ПО соответствуют идентификационным данным, приведенным в таблице 3.

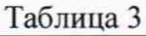

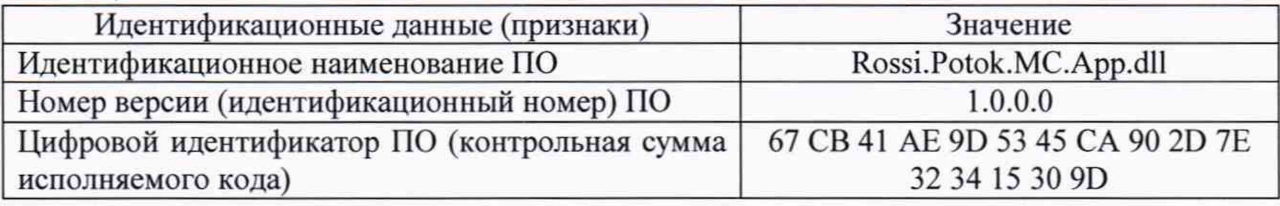

#### 8.3 Определение метрологических характеристик

8.3.1 Определение отклонения показаний внутреннего таймера от сигналов координированного времени UTC(SU)

8.3.1.1 Включить и настроить, при необходимости, комплекс согласно руководству по эксплуатации.

8.3.1.2 Подключить источник точного времени к индикатору времени.

8.3.1.3 Разместить индикатор времени в зоне контроля комплекса, убедиться в четкости показаний индикатора времени в программном обеспечении комплекса.

8.3.1.4 Запустить на вспомогательном компьютере программное обеспечение для поверки комплекса (далее по тексту - интерфейс метролога). Подключиться к поверяемому комплексу через интерфейс метролога.

8.3.1.5 В интерфейсе метролога выбрать вкладку «Время». Нажать кнопку «Измерение» и в появившемся окне с кадром с видеодатчика внести значение индикатора времени на кадре. Провести 10 измерений.

8.3.1.6 Рассчитать абсолютную погрешность отклонения показаний внутреннего таймера от сигналов координированного времени UTC(SU) по формуле (1):

 $\Delta \tau_i = \tau_{Ki} - \tau_{3i},$ (1)

где  $\tau_{ki}$  – время присвоенное i-му кадру комплексом;

 $\tau_{2i}$  - значение индикатора времени на i-м кадре.

Таблина 1

8.3.1.7 Провести 10 измерений и расчет абсолютной погрешности отклонения времени комплекса от национальной шкалы координированного времени UTC (SU) для каждого блока фотовидеофиксации.

8.3.1.8 Результаты поверки считать положительными, если значение абсолютной отклонения показаний внутреннего таймера от сигналов координированного времени UTC(SU) каждого кадра находятся в пределах ±1 мс.

8.3.2 Определение границ инструментальной погрешности (при доверительной вероятности 0,95) определения координат местоположения комплекса в плане в статическом режиме при геометрическом факторе PDOP не более 3

8.3.2.1 Подключить имитатор сигналов ГНСС к комплексу согласно рисунку 1.

8.3.2.2 Подготовить и запустить сценарий имитации с параметрами, представленными в таблице 1.

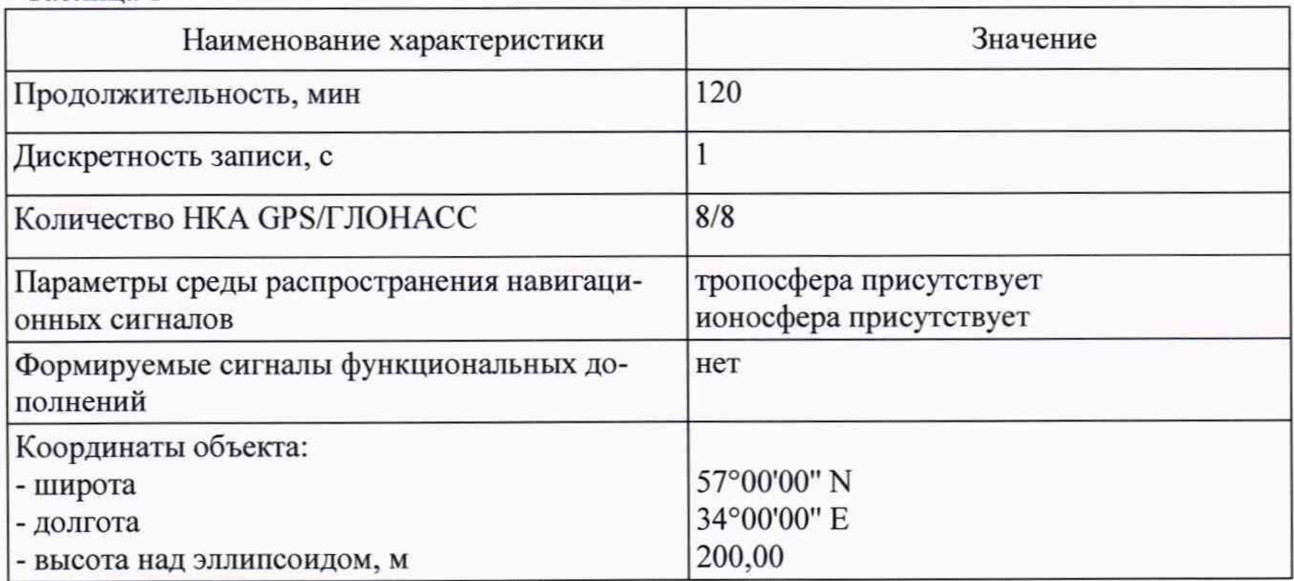

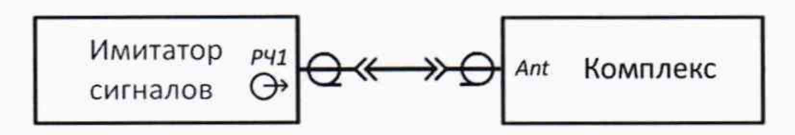

Рисунок 1

8.3.2.3 Провести измерения и запись координат комплексом согласно руководству по эксплуатации на комплекс.

8.3.2.4 Выбрать из измерений координат не менее 1000 с геометрическим фактором РDOР не более 3.

8.3.2.5 Рассчитать абсолютную погрешность определения широты по формуле (2):

$$
\Delta B_i = B_{u i} - B_{o i},\tag{2}
$$

6

где  $i$  — эпоха измерений;

*В*и *i* — измеренная широта комплексом, град.;

*В01* — опорная широта, град.

8.3.2.6 Рассчитать абсолютную погрешность определения долготы по формуле (3):

$$
\Delta L_i = L_{\rm H\,i} - L_{\rm o\,i},\tag{3}
$$

где  $L_{H,i}$  — измеренная долгота комплексом, град.; *L0 i* — опорная долгота, град.

8.3.2.7 Перевести полученные значения абсолютной погрешности определения широты и долготы в метры по формулам (4), (5):

$$
\Delta B'_{i} = \frac{\Delta B_{i} \cdot \pi}{180} \frac{a \cdot (1 - e^{2})}{\sqrt{(1 - e^{2} \cdot \sin^{2} B_{0} i)^{3}}},\tag{4}
$$

$$
\Delta L'_{i} = \frac{\Delta L_{i} \cdot \pi}{180} \frac{a (1 - e^{2}) \cos B_{0} i}{\sqrt{(1 - e^{2} \cdot \sin^{2} B_{0} i)^{3}}},
$$
\n(5)

где  $\Delta B_i$ ,  $\Delta L_i$  — абсолютные погрешности определения широты и долготы на *i*-ю эпоху,град;

а — большая полуось общеземного эллипсоида, м (WGS-84: а = 6378137 м);

е — эксцентриситет общеземного эллипсоида (WGS-84: e2 = 0,00669437999).

8.3.2.8. Рассчитать математическое ожидание определения погрешности широты по формуле (6), долготы по формуле (7):

$$
M_B = \frac{1}{N} \cdot \sum_{i=1}^{N} \Delta B'_i,\tag{6}
$$

$$
M_L = \frac{1}{N} \cdot \sum_{i=1}^{N} \Delta L_i',\tag{7}
$$

где N — число измерений.

8.3.2.9 Рассчитать СКО определения погрешности широты по формуле (8), долготы по формуле (9):

$$
\sigma_{B} = \sqrt{\frac{\sum_{j=1}^{N} (\Delta B'_{i} - M_{B})^{2}}{N-1}},
$$
\n(8)\n
$$
\sigma_{L} = \sqrt{\frac{\sum_{j=1}^{N} (\Delta L'_{i} - M_{L})^{2}}{N-1}}.
$$
\n(9)

8.3.2.10 Рассчитать границы инструментальной погрешности (при доверительной вероятности 0,95) определения координат местоположения комплекса в плане по формуле (10):

$$
\Pi = \pm \left( \sqrt{M_B^2 + M_L^2} + 2 \cdot \sqrt{\sigma_B^2 + \sigma_L^2} \right).
$$
 (10)

8.3.2.11 Результаты поверки считать положительными, если значения границ инструментальной погрешности (при доверительной вероятности 0.95) определения координат местоположения комплекса в плане в статическом режиме при геометрическом факторе PDOP не более 3 находятся в пределах ±5 м.

8.3.3 Определение погрешности измерений скорости движения ТС в зоне контроля 8.3.3.1 Собрать измерительную схему согласно рисунку 2.

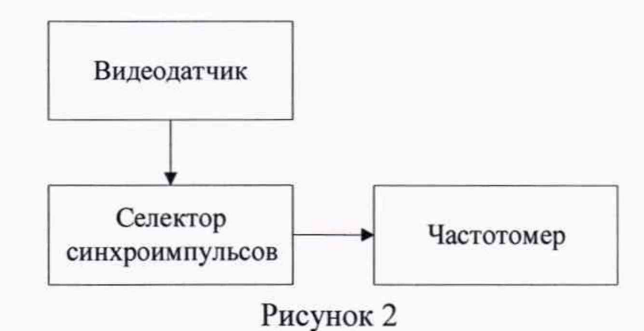

8.3.3.2 Включить частотомер и селектор синхроимпульсов и выждать 10 минут. Установить частотомер в режим измерения периода.

8.3.3.3 Произвести 5 (пять) измерений периода между кадрами. Для каждого измерения относительную погрешность измерений времени прохождения ТС зоны контроля рассчитать по формуле (11):

$$
\delta T_i = 100\% \times \frac{|T_i - T_{\mathcal{I}}|}{T_{\mathcal{I}}},\tag{11}
$$

где  $T_3$  – значение интервала между кадрами;

 $T_i$  – измеренное частотомером значение интервала между кадрами.

8.3.3.4 Расположить метку с ГРЗ в зоне контроля (ближе к началу зоны) по направлению к видеокамере (согласно схеме, приведенной на рисунке 3):

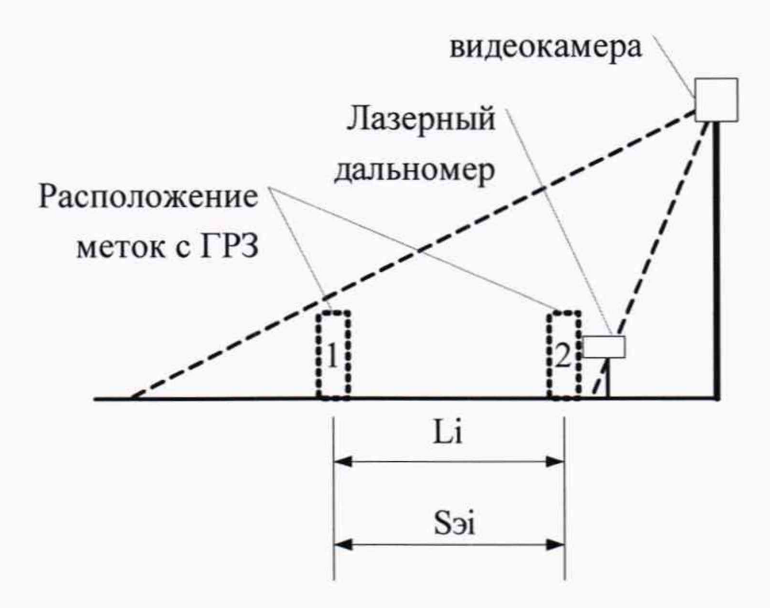

Рисунок 3

8.3.3.5 Установить дальномер на штативе вплотную к пластине ГРЗ. В ПО ком-

плекса нажать кнопку измерения пройденного пути.

8.3.3.6 Переместить метку с ГРЗ в зоне контроля (ближе к концу зоны). В ПО комплекса нажать кнопку измерения пройденного пути и получить значение расстояния Li между метками, рассчитанного ПО комплекса.

8.3.3.7 Провести измерение расстояния S3i дальномером до пластины ГРЗ.

8.3.3.8 Повторить измерения расстояний Li и S3i не менее двух раз.

8.3.3.9 Рассчитать относительную погрешность измерений расстояния между метками для каждого измерения по формуле (12):

$$
\delta L_i = 100\% \times \frac{|L_i - L_3|}{L_3}.\tag{12}
$$

8.3.3.10 Рассчитать относительную погрешность измерения скорости движения ТС по формуле (13):

$$
\delta V_i = \delta T_i + \delta L_i. \tag{13}
$$

8.3.3.11 Рассчитать значение абсолютной погрешности измерений скорости движения ТС по формуле (14):

$$
\Delta V_i = V_i \times \delta V_i / 100 \, \%
$$
\n(14)

где *Vi* - скорость ТС в зоне контроля в диапазоне от 0 до 300 км/ч.

8.3.3.12 Результаты поверки считать положительными, если значения абсолютной погрешности измерений скорости движения ТС до 100 км/ч находятся в пределах  $\pm$  1 км/ч, свыше 100 км/ч до 300 км/ч находятся в пределах ± 2 км/ч.

#### 8.3.4 Определение погрешности измерений скорости движения ТС на контролируемом участке дороги

8.3.4.1 Определение погрешности измерений скорости на контролируемом участке дороги проводится сравнением значения скорости измеренной комплексом и значения скорости с эталонного навигационного приемника.

8.3.4.2 Подключить эталонный навигационный приемник к персональному компьютеру с установленным программным обеспечением для записи данных в файл с эталонного навигационного приемника, и разместить их в автомобиле.

8.3.4.3 Установить частоту выдачи данных эталонным навигационным приемником (темп решения) 10 Гц. Начать запись данных с эталонного навигационного приемника.

8.3.4.4 Проехать на автомобиле контролируемый участок дороги не менее 3 раз с разными скоростями, при этом две скорости должны быть минимально и максимально возможными на данном участке дороги.

Рекомендуется выбирать минимально и максимально возможные скорости движения автомобиля основываясь, в первую очередь, на обеспечении безопасности участников движения на контролируемом участке дороги во время поверки.

8.3.4.5 Остановить запись данных с эталонного навигационного приемника.

8.3.4.6 По данным с комплекса определить время фиксации автомобиля на въезде и выезде с контролируемого участка дороги для всех проездов.

8.3.4.7 Выбрать из записанных данных с эталонного навигационного приемника данные, соответствующие интервалам времени нахождения автомобиля на контролируемом участке дороги для всех проездов.

8.3.4.8 Определить эталонную скорость движения автомобиля на контролируемом

участке дороги по данным с эталонного навигационного приемника по формуле (15):

$$
V_{2i} = \frac{\sum_{j=1}^{N} Vj(i)}{N},\tag{15}
$$

где *V3i* - значение скорости на контролируемом участке дороги по данным с эталонного навигационного приемника для *i*-го проезда, выраженное в км/ч;

 $Vj(i)$  - значение мгновенной скорости по данным с эталонного навигационного приемника для *і*-го проезда, выраженное в км/ч;

N - количество значений мгновенной скорости по данным с эталонного навигационного приемника для *i*-го проезда.

8.3.4.9 Рассчитать значение абсолютной погрешности измерений скорости на контролируемом участке дороги по формуле (16):

$$
\Delta V_i = V_i - V_{\partial i} \tag{16}
$$

где *V,* - значение скорости на контролируемом участке дороги, измеренное комплексом для i-го проезда, выраженное в км/ч;

8.3.4.10 Результаты поверки считать положительными, если значения абсолютной погрешности измерений скорости движения ТС на контролируемом участке находятся в пределах ± 2 км/ч.

#### 9 ОФОРМЛЕНИЕ РЕЗУЛЬТАТОВ ПОВЕРКИ

<span id="page-9-0"></span>9.1 На комплекс, прошедший поверку с положительными результатами, выдается свидетельство о поверке установленной формы.

9.2 При отрицательных результатах поверки комплекс к применению не допускается и на него выдается извещение о непригодности с указанием причины непригодности.

Заместитель начальника НИО-10 -

начальник НИЦ **Э.Ф. Хамаду**лин